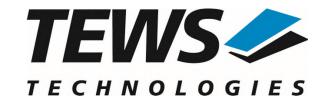

# **TPMC501-SW-82**

# **Linux Device Driver**

32 Channel 16 Bit ADC Version 2.0.x

# **User Manual**

Issue 2.0.2 March 2024

Eggerstedter Weg 14, 25421 Pinneberg, Germany Phone: +49 (0) 4101 4058 0

e-mail: info@tews.com www.tews.com

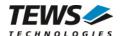

## TPMC501-SW-82

Linux Device Driver

32 Channel 16 Bit ADC

Supported Modules: TPMC501

This document contains information, which is proprietary to TEWS Technologies GmbH. Any reproduction without written permission is forbidden.

TEWS Technologies GmbH has made any effort to ensure that this manual is accurate and complete. However TEWS Technologies GmbH reserves the right to change the product described in this document at any time without notice.

TEWS Technologies GmbH is not liable for any damage arising out of the application or use of the device described herein.

©2000-2014 by TEWS Technologies GmbH

| Issue | Description                                                   | Date              |
|-------|---------------------------------------------------------------|-------------------|
| 1.0   | First Issue                                                   | October 24, 2001  |
| 1.1   | New ioctl() function TP501_IOCSMODTYPE                        | May 14, 2002      |
| 1.2   | Distribution format has changed                               | December 17, 2003 |
| 1.3.0 | Kernel 2.6.x Support                                          | March 10, 2005    |
| 1.3.1 | Filelist modified, New Address TEWS LLC, general revision     | November 08, 2006 |
| 1.3.2 | Installation description modified, read() parameter corrected | August 25, 2008   |
| 1.3.3 | Address TEWS LLC removed                                      | June 15, 2010     |
| 1.3.4 | General Revision                                              | February 8, 2012  |
| 2.0.0 | General revision. API documentation added.                    | May 13, 2016      |
| 2.0.1 | COPYING-File added to file-list                               | October 19, 2017  |
| 2.0.2 | New Address TEWS Technologies GmbH                            | March 8, 2024     |

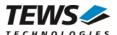

# **Table of Contents**

| 1 | INTRODU    | UCTION                                   | 4  |
|---|------------|------------------------------------------|----|
| 2 |            | _ATION                                   |    |
|   |            | and install the Device Driver            |    |
|   |            | tall the Device Driver                   |    |
|   |            |                                          |    |
|   |            | Device Driver into the running Kernel    |    |
|   |            | ve Device Driver from the running Kernel |    |
|   | 2.5 Chang  | ge Major Device Number                   | 7  |
| 3 | API DOC    | CUMENTATION                              | 8  |
|   | 3.1 Gener  | ral Functions                            |    |
|   | 3.1.1      | tpmc501Open                              | 8  |
|   | 3.1.2      | tpmc501Close                             |    |
|   | 3.1.3      | tpmc501SetModelType                      |    |
|   | 3.1.4      | tpmc501GetModuleInfo                     | 14 |
|   | 3.2 Device | e Access Functions                       | 16 |
|   | 3.2.1      | tpmc501Read                              | 16 |
|   | 3.2.2      | tpmc501StartSequencer                    | 19 |
|   | 3.2.3      | tpmc501GetDataBuffer                     |    |
|   | 3.2.4      | tpmc501StopSequencer                     | 25 |
| 4 | DIAGNO     | STIC                                     | 27 |

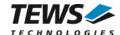

# 1 Introduction

The TPMC501-SW-82 Linux device driver allows the operation of a TPMC501 ADC PMC on Linux operating systems.

The TPMC501-SW-82 device driver software includes the following features:

- > read value from a selected ADC channel
- > use sequencer mode for continuously reads from selected channels
- > correction of input values with the factory programmed correction data
- select hardware supported gains

The TPMC501-SW-82 device driver supports the modules listed below:

| TPMC501 | Optically Isolated 32 Channel 12 Bit ADC | PMC |
|---------|------------------------------------------|-----|
|---------|------------------------------------------|-----|

To get more information about the features and use of the supported devices it is recommended to read the manuals listed below.

TPMC501 Hardware User Manual

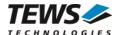

# 2 Installation

Following files are located on the distribution media:

Directory path 'TPMC501-SW-82':

TPMC501-SW-82-2.0.2.pdf This manual in PDF format

TPMC501-SW-82-SRC.tar.gz GZIP compressed archive with driver source code

Release.txt Release information
ChangeLog.txt Release history

The GZIP compressed archive TPMC501-SW-82-SRC.tar.gz contains the following files and directories:

Directory path './tpmc501/':

tpmc501.c Driver source code tpmc501def.h Driver include file

tpmc501.h Driver include file for application program

Makefile Device driver make file

makenode Script for device node creation

COPYING Copy of the GNU Public License (GPL)

api/tpmc501api.h API include file api/tpmc501api.c API source file

include/config.h Include of system dependent config.h

include/tpxxxhwdep.c Low level hardware access functions source file

include/tpxxxhwdep.h Access functions header file include/tpmodule.c Driver independent library

include/tpmodule.h Driver independent library header file

example/tpmc501exa.c Example application

example/Makefile Example application makefile

In order to perform an installation, extract all files of the archive TPMC501-SW-82-SRC.tar.gz to the desired target directory. The command 'tar -xzvf TPMC501-SW-82-SRC.tar.gz' will extract the files into the local directory.

- Login as root and change to the target directory
- Copy tpmc501.h and api/tpmc501api.h to /usr/include

# 2.1 Build and install the Device Driver

- Login as root
- Change to the target directory
- To create and install the driver in the module directory /lib/modules/<version>/misc enter:

### # make install

To update the device driver's module dependencies, enter:

# depmod -a

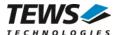

# 2.2 Uninstall the Device Driver

- Login as root
- Change to the target directory
- To remove the driver from the module directory /lib/modules/<version>/misc enter:

# make uninstall

# 2.3 Install Device Driver into the running Kernel

 To load the device driver into the running kernel, login as root and execute the following commands:

### # modprobe tpmc501drv

After the first build or if you are using dynamic major device allocation it is necessary to create
new device nodes on the file system. Please execute the script file *makenode* to do this. If your
kernel has enabled a device file system (devfs or sysfs with udev) then you have to skip
running the *makenode* script. Instead of creating device nodes from the script the driver itself
takes creating and destroying of device nodes in its responsibility.

#### # sh makenode

On success the device driver will create a minor device for each TPMC501 module found. The first module of the first TPMC501 module can be accessed with device node /dev/tpmc501\_0, the second module with device node /dev/tpmc501\_1, the third TPMC501 module with device node /dev/tpmc501\_2 and so on.

The assignment of device nodes to physical TPMC501 modules depends on the search order of the PCI bus driver.

# 2.4 Remove Device Driver from the running Kernel

 To remove the device driver from the running kernel login as root and execute the following command:

## # modprobe -r tpmc501drv

If your kernel has enabled devfs or sysfs (udev), all /dev/tpmc501\_x nodes will be automatically removed from your file system after this.

Be sure that the driver isn't opened by any application program. If opened you will get the response "tpmc501drv: Device or resource busy" and the driver will still remain in the system until you close all opened files and execute modprobe –r again.

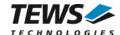

# 2.5 Change Major Device Number

This paragraph is only for Linux kernels without dynamic device management. The TPCM500 driver use dynamic allocation of major device numbers per default. If this isn't suitable for the application it's possible to define a major number for the driver.

To change the major number edit the file tpmc501def.h, change the following symbol to appropriate value and enter make install to create a new driver.

| TPMC501_MAJOR | Valid numbers are in range between 0 and 255. A value of 0 means |
|---------------|------------------------------------------------------------------|
|               | dynamic number allocation.                                       |

# **Example:**

#define TPMC501\_MAJOR 122

Be sure that the desired major number is not used by other drivers. Please check /proc/devices to see which numbers are free.

Keep in mind that it is necessary to create new device nodes if the major number for the TPMC501 driver has changed and the makenode script is not used.

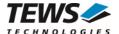

# 3 API Documentation

# 3.1 General Functions

# 3.1.1 tpmc501Open

### NAME

```
tpmc501Open - Opens a Device
```

### **SYNOPSIS**

## **DESCRIPTION**

Before I/O can be performed to a device, a file descriptor must be opened by a call to this function.

## **PARAMETERS**

**DeviceName** 

This parameter points to a null-terminated string that specifies the name of the device. The first TPMC501 device is named "/dev/tpmc501\_0" the second device is named "/dev/tpmc501\_1" and so on.

```
#include "tpmc501api.h"

TPMC501_HANDLE hdl;

/*

** open file descriptor to device

*/
hdl = tpmc5010pen("/dev/tpmc501_0");
if (hdl == NULL)
{
    /* handle open error */
}
```

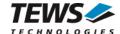

# **RETURNS**

A device handle, or NULL if the function fails. An error code will be stored in errno.

# **ERROR CODES**

The error codes are stored in errno.

The error code is a standard error code set by the I/O system.

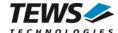

# 3.1.2 tpmc501Close

## **NAME**

```
tpmc501Close - Closes a Device
```

## **SYNOPSIS**

## **DESCRIPTION**

This function closes previously opened devices.

## **PARAMETERS**

hdl

This value specifies the device handle to the hardware module retrieved by a call to the corresponding open-function.

```
#include "tpmc501api.h"

TPMC501_HANDLE hdl;

TPMC501_STATUS result;

/*

** close file descriptor to device
*/

result = tpmc501Close( hdl );

if (result != TPMC501_OK)

{
    /* handle close error */
}
```

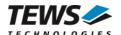

# **RETURNS**

On success, TPMC501\_OK is returned. In the case of an error, the appropriate error code is returned by the function.

| Error Code                 | Description                            |
|----------------------------|----------------------------------------|
| TPMC501_ERR_INVALID_HANDLE | The specified device handle is invalid |

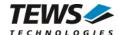

# 3.1.3 tpmc501SetModelType

## **NAME**

tpmc501SetModelType - Set the module type of the TPMC501

## **SYNOPSIS**

## **DESCRIPTION**

This function configures the model type of the TPMC501.

This function must be called before the first AD conversion can be started.

### **PARAMETERS**

hdl

This argument specifies the device handle to the hardware module retrieved by a call to the corresponding open-function.

## ModuleType

This argument specifies the model type of the TPMC501. The following model types are supported.

| Value           | Description                                   |
|-----------------|-----------------------------------------------|
| TPMC501_TYPE_10 | TPMC501-10 (Gain 1/2/5/10, +/-10V, Front I/O) |
| TPMC501_TYPE_11 | TPMC501-11 (Gain 1/2/4/8, +/-10V, Front I/O)  |
| TPMC501_TYPE_12 | TPMC501-12 (Gain 1/2/5/10, 0-10V, Front I/O)  |
| TPMC501_TYPE_13 | TPMC501-13 (Gain 1/2/4/8, 0-10V, Front I/O)   |
| TPMC501_TYPE_20 | TPMC501-20 (Gain 1/2/5/10, +/-10V, Back I/O)  |
| TPMC501_TYPE_21 | TPMC501-21 (Gain 1/2/4/8, +/-10V, Back I/O)   |
| TPMC501_TYPE_22 | TPMC501-22 (Gain 1/2/5/10, 0-10V, Back I/O)   |
| TPMC501_TYPE_23 | TPMC501-23 (Gain 1/2/4/8, 0-10V, Back I/O)    |

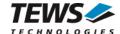

# **EXAMPLE**

```
#include "tpmc501api.h"

TPMC501_HANDLE hdl;

TPMC501_STATUS result;

result = tpmc501SetModelType(hdl, TPMC501_TYPE_11);

if (result != TPMC501_OK)
{
    /* handle error */
}
```

## **RETURNS**

On success, TPMC501\_OK is returned. In the case of an error, the appropriate error code is returned by the function.

| Error Code                 | Description                              |
|----------------------------|------------------------------------------|
| TPMC501_ERR_INVALID_HANDLE | The specified TPMC501_HANDLE is invalid. |
| TPMC501_ERR_INVAL          | Invalid model type specified.            |

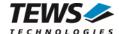

# 3.1.4 tpmc501GetModuleInfo

### NAME

tpmc501GetModuleInfo - Get module information data

### **SYNOPSIS**

```
TPMC501_STATUS tpmc501GetModuleInfo
(
   TPMC501_HANDLE hdl,
   TPMC501_INFO_BUFFER *pModuleInfo
);
```

#### **DESCRIPTION**

This function reads module information data such as configured module type, location on the PCI bus and factory programmed correction data.

### **PARAMETERS**

hdl

This argument specifies the device handle to the hardware module retrieved by a call to the corresponding open-function.

### pModuleInfo

This argument specifies a pointer to the module information buffer.

#### Variant

This parameter returns the configured module variant (e.g. 10 for a TPMC501-10).

### PciBusNo, PciDevNo

These parameters specify the PCI location of this module.

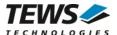

## ADCOffsetCal[4]

This array returns the factory programmed offset correction values for the different gain settings. Array index 0 contains the value for gain 1, index 1 contains the value for gain 2 and so forth.

#### ADCGainCal[4]

This array returns the factory programmed gain correction for the different gain settings. Array index 0 contains the value for gain 1, index 1 contains the value for gain 2 and so forth

### **EXAMPLE**

```
#include "tpmc501api.h"

TPMC501_HANDLE hdl;

TPMC501_STATUS result;

TPMC501_INFO_BUFFER ModuleInfo

result = tpmc501GetModuleInfo(hdl, &ModuleInfo);

if (result != TPMC501_OK)
{
    /* handle error */
}
```

# **RETURNS**

On success, TPMC501\_OK is returned. In the case of an error, the appropriate error code is returned by the function.

| Error Code                 | Description                              |
|----------------------------|------------------------------------------|
| TPMC501_ERR_INVALID_HANDLE | The specified TPMC501_HANDLE is invalid. |

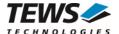

# 3.2 Device Access Functions

# 3.2.1 tpmc501Read

## **NAME**

tpmc501Read - Read converted AD value

### **SYNOPSIS**

```
TPMC501_STATUS tpmc501Read
(

TPMC501_HANDLE hdl,
int channel,
int gain,
int flags,
int *pAdcVal
);
```

# **DESCRIPTION**

This function starts an AD conversion on the specified channel and returns the converted value.

## **PARAMETERS**

hdl

This argument specifies the device handle to the hardware module retrieved by a call to the corresponding open-function.

#### channel

This argument specifies the input channel number. Valid channels for single-ended mode are 1...32, for differential mode 1...16.

#### gain

This argument specifies the gain for this channel. Valid gains are 1, 2, 5, 10 for *TPMC501-10/-12/-20/-22* and 1, 2, 4, 8 for *TPMC501-11/-13/-21/-23*.

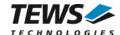

## flags

Set of bit flags that control the AD conversion. The following flags could be OR'ed:

| Flag         | Meaning                                                                                                    |
|--------------|----------------------------------------------------------------------------------------------------|
| TPMC501_DIFF | If this flag is set the ADC input works in differential mode otherwise in single-ended (default).                                                                                                    |
| TPMC501_CORR | Perform an offset and gain correction with factory calibration data stored in the TPMC501 EEPROM.                                                                                                    |
| TPMC501_FAST | If this flag is set the fast (polled) mode will be used. The driver will not use interrupts, instead it will wait in a busy loop until the settling time (if necessary) and the conversion is finished. Conversions using this mode will be handled faster, but the processor executes a busy loop and other tasks will not be handled during the loops. |

#### pAdcVal

This argument points to a buffer where the AD value will be returned.

```
#include "tpmc501api.h"
TPMC501_HANDLE
               hdl;
TPMC501_STATUS
                result;
int
                AdcData;
                channel, gain, flags;
int
channel = 32;
gain
         = 2;
flags
         = TPMC501_CORR | TPMC501_FAST;
result = tpmc501Read(hdl, channel, gain, flags, &AdcData);
if (result != TPMC501_OK)
  /* handle error */
```

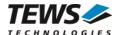

# **RETURNS**

On success, TPMC501\_OK is returned. In the case of an error, the appropriate error code is returned by the function.

| Error Code                 | Description                                                                                                    |
|----------------------------|----------------------------------------------------------------------------------------------------|
| TPMC501_ERR_ACCESS         | The module type has not been configured.                                                                       |
| TPMC501_ERR_INVALID_HANDLE | The specified TPMC501_HANDLE is invalid.                                                                       |
| TPMC501_ERR_INVAL          | At least one of the parameters is invalid.                                                                     |
| TPMC501_ERR_TIMEOUT        | ADC conversion timed out.                                                                                      |
| TPMC501_ERR_RANGE          | Invalid channel number.                                                                                        |
| TPMC501_ERR_BUSY           | This error occurs if the sequencer is still running. Please stop the sequencer before executing this function. |

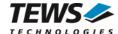

# 3.2.2 tpmc501StartSequencer

### NAME

tpmc501StartSequencer - Start sequencer operation

## **SYNOPSIS**

```
TPMC501_STATUS tpmc501StartSequencer
(

TPMC501_HANDLE hdl,
unsigned int CycleTime,
unsigned int NumOfBufferPages,
unsigned int NumOfChannels,
TPMC501_CHAN_CONF *ChanConf
);
```

### **DESCRIPTION**

This function sets up and starts the sequencer. The setup specifies the channels to be used in sequencer mode and how they will be setup, defining gain, correction and input interface. Additionally the sequencer cycle time is defined and the depth of the driver's sequencer FIFO will be configured.

### **PARAMETERS**

hdl

This argument specifies the device handle to the hardware module retrieved by a call to the corresponding open-function.

#### CycleTime

This argument specifies the repeat frequency of the sequencer in 100  $\mu$ s steps. Each time the sequencer timer reaches the programmed cycle time a new AD conversion of all active channels is started. Valid values are in the range from 100 microseconds to 6.5535 seconds.

#### **NumOfBufferPages**

This argument specifies the number of sample blocks in the ring buffer. A sample block contains the samples of all channels (NumOfChannels) per sequencer cycle.

#### NumOfChannels

This argument specifies the number of active channels for this job. The maximum number is 32.

#### ChanConf

This array of channel configuration structures specifies the configuration of the active channels. The channel configuration defines the channel number, the gain and some flags. The ordering of channels in a ring buffer page is the same as defined in this array.

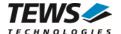

### ChanToUse

This parameter specifies the input channel number. Valid channels for single-ended mode are 1...32, for differential mode 1...16.

#### gain

This Parameter specifies the gain for this channel. Valid gains are 1, 2, 5, 10 for *TPMC501-10/-12/-20/-22* and 1, 2, 4, 8 for *TPMC501-11/-13/-21/-23*.

#### flags

Set of bit flags that control the AD conversion. The following flags could be OR'ed:

| Flag         | Meaning                                                                                                |
|--------------|----------------------------------------------------------------------------------------------------|
| TPMC501_DIFF | If this flag is set the ADC input works in differential mode otherwise in single-ended mode (default). |
| TPMC501_CORR | Perform an offset and gain correction with factory calibration data stored in the TPMC501 EEPROM.      |

```
#include "tpmc501api.h"
TPMC501_HANDLE
                   hdl;
TPMC501_STATUS
                   result;
unsigned int
                   CycleTime;
unsigned int
                   NumOfBufferPages;
unsigned int
                   NumOfChannels;
TPMC501_CHAN_CONF ChanConf[TPMC501_MAX_CHAN];
                   = 5000i
CycleTime
NumOfBufferPages
                   = 100;
NumOfChannels
                   = 2;
ChanConf[0].ChanToUse = 1;
ChanConf[0].gain
                      = 1;
ChanConf[0].flags
                      = TPMC501_CORR;
ChanConf[1].ChanToUse = 20;
ChanConf[1].gain
                     = 5;
ChanConf[1].flags
                     = TPMC501_CORR;
```

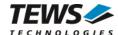

## **RETURNS**

On success, TPMC501\_OK is returned. In the case of an error, the appropriate error code is returned by the function.

| Error Code                 | Description                                                                                                    |
|----------------------------|----------------------------------------------------------------------------------------------------|
| TPMC501_ERR_ACCESS         | The module type has not been configured.                                                                       |
| TPMC501_ERR_INVALID_HANDLE | The specified TPMC501_HANDLE is invalid.                                                                       |
| TPMC501_ERR_INVAL          | At least one of the parameters is invalid.                                                                     |
| TPMC501_ERR_RANGE          | Invalid channel number.                                                                                        |
| TPMC501_ERR_BUSY           | This error occurs if the sequencer is still running. Please stop the sequencer before executing this function. |

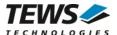

# 3.2.3 tpmc501GetDataBuffer

#### NAME

tpmc501GetDataBuffer - Get next data block of sequencer samples

### **SYNOPSIS**

```
TPMC501_STATUS tpmc501GetDataBuffer (

TPMC501_HANDLE hdl, unsigned int flags, int *pData, unsigned int *pStatus
```

## **DESCRIPTION**

This function returns the next available data block in the ring buffer containing ADC data of configured sequencer channels.

If specified the function will return immediately, even if there is no data available. If the function should wait for data, the function returns immediately if data is already available in FIFO or waits for sequencer cycle completion. The function timeouts, if there is an abnormal delay during wait (sequencer cycle-time exceeded).

### **PARAMETERS**

hdl

This argument specifies the device handle to the hardware module retrieved by a call to the corresponding open-function.

flags

Set of bit flags that control the sequencer read. The following flags could be OR'ed:

| Flag           | Meaning                                                                                                    |
|----------------|----------------------------------------------------------------------------------------------------|
| TPMC501_NOWAIT | If this flag is set the function will return immediately, even if there is no data available.  If the flag is not set, the function will wait until data is available. |
| TPMC501_FLUSH  | If this flag is set the sequencer FIFO will be flushed and the function will wait for new data otherwise the function will read the next available data set.           |

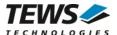

#### pData

This argument is a pointer to an array of integer items where the converted data of a sequencer cycle will be filled in. The number of channels and the channel configuration was setup with the tpmc501StartSequencer function. The used buffer must be at least big enough to receive one integer value for every enabled sequencer channel.

The first array item [0] belongs to the channel configured by ChanConfig[0], the second array item [1] belongs to the channel configured by ChanConfig[1] and so forth. Please refer to the example application for details.

### pStatus

This argument is a pointer to a variable which returns the sequencer error status. Keep in mind to check this status for each reading. If status is 0 no error is pending. A set of bits specifies the possible error conditions.

| Value                 | Description                                                                                                    |
|-----------------------|----------------------------------------------------------------------------------------------------|
| TPMC501_BUF_OVERRUN   | This bit indicates a ring buffer overrun. The error occurred if there is no space in ring buffer to write the new AD data. In this case the new AD values are dismissed. The sequencer was not stopped. |
| TPMC501_DATA_OVERFLOW | This indicates an overrun in the sequencer data RAM. The error occurred if the driver is too slow to read the data in time. The sequencer was stopped after this error occurred.                        |
| TPMC501_TIMER_ERR     | Sequencer timer error (see also TPMC501 hardware manual). The sequencer was stopped after this error occurred.                                                                                          |
| TPMC501_INST_RAM_ERR  | Sequencer instruction RAM error (see also TPMC501 hardware manual). The sequencer was stopped after this error occurred.                                                                                |

```
#include "tpmc501api.h"

TPMC501_HANDLE hdl;

TPMC501_STATUS result;
unsigned int seqStatus;
int numOfSeqChannels;
int *pData;

numOfSeqChannels = 2; /* Two channels used in sequencer mode */

/* allocate sequencer input buffer */
pData = malloc(sizeof(int) * numOfSeqChannels);
```

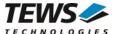

```
/* read a set of fresh ADC data */
result = tpmc501GetDataBuffer(hdl, TPMC501_FLUSH, &pData, &seqStatus);
if (result != TPMC501_OK)
{
    /* handle error */
}
```

# **RETURN VALUE**

On success, TPMC501\_OK is returned. In the case of an error, the appropriate error code is returned by the function.

| Error Code                 | Description                                     |  |  |
|----------------------------|-------------------------------------------------|--|--|
| TPMC501_ERR_INVALID_HANDLE | The specified TPMC501_HANDLE is invalid.        |  |  |
| TPMC501_ERR_TIMEOUT        | There the expected wait time has been exceeded. |  |  |
| TPMC501_ERR_NOT_READY      | The sequencer is stopped.                       |  |  |
| TPMC501_ERR_NODATA         | The function returned without data              |  |  |
| TPMC501_ERR_BUSY           | The device is not configured in sequencer mode  |  |  |

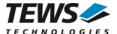

# 3.2.4 tpmc501StopSequencer

## **NAME**

tpmc501StopSequencer - Stop the sequencer

## **SYNOPSIS**

### **DESCRIPTION**

This function stops execution of the sequencer mode on the specified device.

### **PARAMETERS**

hdl

This argument specifies the device handle to the hardware module retrieved by a call to the corresponding open-function.

```
#include "tpmc501api.h"

TPMC501_HANDLE hdl;

TPMC501_STATUS result;

result = tpmc501StopSequencer(hdl);

if (result != TPMC501_OK)
{
    /* handle error */
}
```

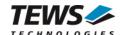

# **RETURNS**

On success, TPMC501\_OK is returned. In the case of an error, the appropriate error code is returned by the function.

| Error Code                 | Description                              |  |  |
|----------------------------|------------------------------------------|--|--|
| TPMC501_ERR_INVALID_HANDLE | The specified TPMC501_HANDLE is invalid. |  |  |

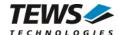

# 4 Diagnostic

If the TPMC501 does not work properly it is helpful to get some status information from the driver respective kernel. To get debug output from the driver enable the following symbols in 'tpmc501.c' by replacing "#undef" with "#define":

```
#define DEBUG_TPMC501
```

The Linux /proc file system provides information about kernel, resources, driver, devices, and so on. The following screen dumps display information of a correct running TPMC501 driver (see also the proc man pages).

```
# tail -f /var/log/messages /* before modprobing the TPMC501 driver */
Jul 21 12:14:59 linux kernel: TEWS Technologies - TPMC501 32 Channel 12 Bit ADC
version 2.0.x (<Release Date>)
Jul 21 12:14:59 linux kernel: TPMC501: Installing device (vendor=0x10B5,
device=0x9050) at 4:2.0
# lspci -v
04:02.0 Signal processing controller: PLX Technology, Inc. PCI <-> IOBus Bridge
    Subsystem: TEWS Technologies GmbH Device 01f5
   Flags: medium devsel, IRQ 16
   Memory at feb9fc00 (32-bit, non-prefetchable) [size=128]
    I/O ports at e880 [size=128]
    I/O ports at e400 [size=256]
   Memory at feb9f000 (32-bit, non-prefetchable) [size=2K]
   Kernel driver in use: TEWS Technologies - TPMC501 32 Channel 16 Bit ADC
# cat /proc/devices
Character devices:
 1 mem
226 drm
253 tpmc501drv
Block devices:
 1 ramdisk
```

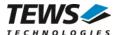

| # cat / | /proc/interru | ıpts |      |      |                 |               |
|---------|---------------|------|------|------|-----------------|---------------|
|         | CPU0          | CPU1 | CPU2 | CPU3 |                 |               |
| 0:      | 42            | 0    | 0    | 0    | IO-APIC-edge    | timer         |
| 1:      | 4             | 3    | 1    | 2    | IO-APIC-edge    | i8042         |
| 6:      | 1             | 1    | 1    | 0    | IO-APIC-edge    | floppy        |
| 7:      | 1             | 0    | 0    | 0    | IO-APIC-edge    | parport0      |
| 8:      | 0             | 0    | 1    | 0    | IO-APIC-edge    | rtc0          |
| 9:      | 0             | 0    | 0    | 0    | IO-APIC-fasteoi | acpi          |
| 12:     | 39            | 42   | 44   | 38   | IO-APIC-edge    | i8042         |
| 14:     | 1890          | 31   | 33   | 2735 | IO-APIC-edge    | ata_piix      |
| 15:     | 0             | 0    | 0    | 0    | IO-APIC-edge    | ata_piix      |
| 16:     | 0             | 0    | 0    | 0    | IO-APIC-fasteoi | uhci_hcd:usb5 |
| 17:     | 13            | 9    | 0    | 97   | IO-APIC-fasteoi | TPMC501       |
| 18:     | 0             | 0    | 0    | 0    | IO-APIC-fasteoi | uhci_hcd:usb4 |

•••

### # cat /proc/ioports

•••

e000-efff : PCI Bus 0000:04
e000-e0ff : 0000:04:02.0
e400-e4ff : 0000:04:02.0
e400-e4ff : TPMC501
ec00-ec3f : 0000:04:00.0
ec00-ec3f : e1000
ffa0-ffaf : 0000:00:1f.1

ffa0-ffaf : ata\_piix